1

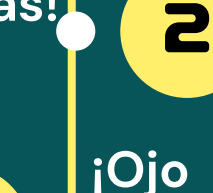

3

4

5

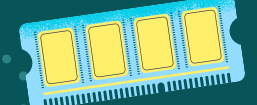

6

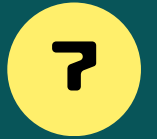

**Utiliza contraseñas seguras (letras mayúsculas, números...)**

**¡No reutilices contraseñas!**

**¡Ojo con lo que aceptas! Un click puede llenarte el ordenador de publicidad... o virus.**

## ALGUNAS RECOMENDACIONES

## ENTORNOS SEGUROS EN INTERNET

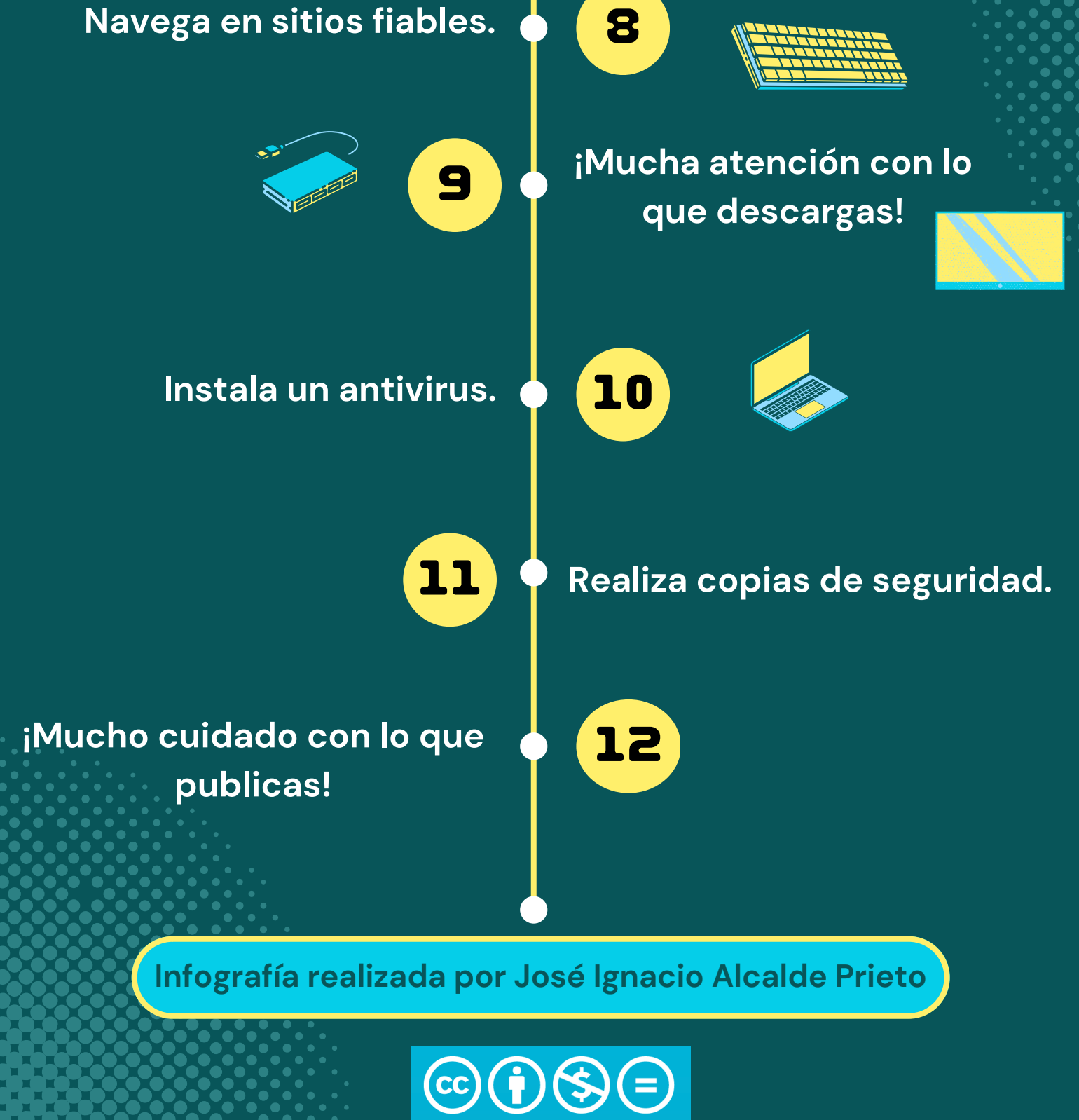

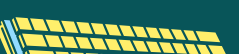

**Recuerda cerrar sesión cuando no estés usando el dispositivo en casa.**

**Actualiza tus dispositivos, de otra manera puedes quedar expuesto a virus.**

**No caigas en el "fishing", no des NUNCA información personal.**

**Para entrar en un sitio web, teclea siempre la dirección, no**

**entres nunca mediante enlaces**

**de otras páginas.**